Resume [Templates](http://getfile.ozracingcorp.com/doc.php?q=Resume Templates Microsoft Word 2010) Microsoft Word 2010 >[>>>CLICK](http://getfile.ozracingcorp.com/doc.php?q=Resume Templates Microsoft Word 2010) HERE<<<

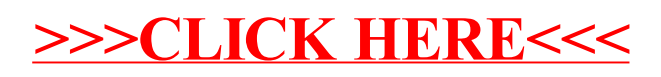